# **Infrastructure - Task #8105**

## **Remove dataone-mercury from production CNs**

2017-06-02 21:02 - Jing Tao

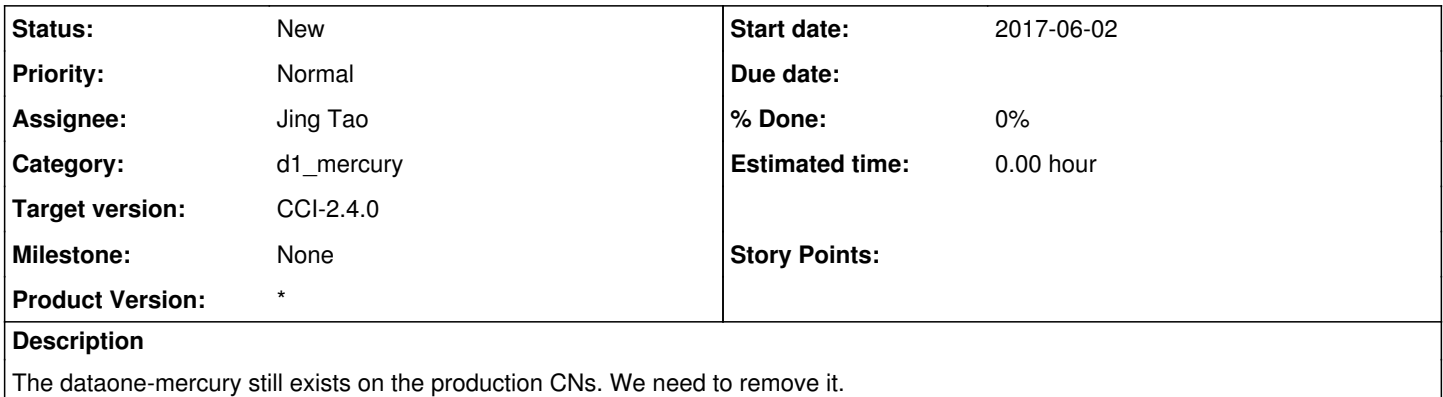

#### **History**

#### **#1 - 2017-06-28 15:13 - Dave Vieglais**

*- Target version changed from CCI-2.3.5 to CCI-2.3.7*

#### **#2 - 2017-11-09 22:33 - Jing Tao**

Dataone-mercury is a top package and no other packages depend on it. We can use the command to remove it:

apt-get purge dataone-mercury

But it will restart tomcat7 and apache during the removing, so we need to do it under the read-only mod.e

### **#3 - 2017-11-09 22:41 - Jing Tao**

Jing Tao wrote:

Dataone-mercury is a top package and no other packages depend on it. We can use the command to remove it:

apt-get purge dataone-mercury

But it will restart tomcat7 and apache during the removing, so we need to do it under the read-only mode.

#### **#4 - 2017-12-26 18:19 - Dave Vieglais**

*- Sprint set to CCI-2.3.7*

### **#5 - 2018-03-02 22:13 - Dave Vieglais**

*- Sprint changed from CCI-2.3.7 to CCI-2.4.0*

### **#6 - 2018-03-02 22:16 - Dave Vieglais**

*- Target version changed from CCI-2.3.7 to CCI-2.3.10*

## **#7 - 2018-03-02 22:17 - Dave Vieglais**

*- Target version changed from CCI-2.3.10 to CCI-2.4.0*